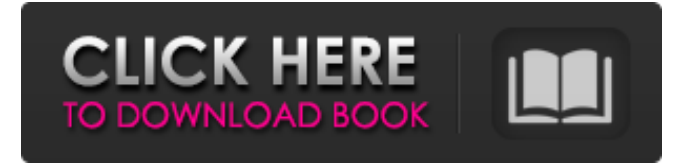

**Photoshop 2021 (Version 22.0.1) Crack + Activation Key**

Photoshop is Not Just for Photographers Photoshop isn't limited to just pictures. You can use the program to edit and combine any kind of content for almost any reason. The only prerequisite is that you have some type of photo editing software installed. In this guide, we'll focus on photo editing, but anyone is welcome to follow along. How to Use Photoshop Follow these steps to start using Photoshop on a Mac: Download and install Photoshop from the Mac App Store. Run the program from the finder, Desktop, or Applications folder. Adobe Photoshop Tutorial: Opening Photos in Photoshop Open a local image file from the Finder by double-clicking it. Alternatively, you can click the Open button in Photoshop, which will load the file from a cloud storage location. When you open a file, the screen will look like this: Select the image on the screen by clicking on it. This will open the image in the Tools menu: Click the Edit menu > Edit in Photoshop. A small window will open with the image. The image is now open in Photoshop: Click the Hand tool at the bottom left corner of the window to bring up the Hand tool. Click and drag the image around to adjust the position of the photo. The Hand tool changes to grips, which will let you move the image in one direction or another, scale it, and rotate it: Click and drag

the ruler box at the top of the window to zoom the image in and out. To zoom in, drag the box, or click and hold the mouse button down to zoom out. If you drag the ruler box left, it will grab everything on the right side of the canvas, and vice versa. Click and drag the ruler box at the bottom of the window to zoom the image in and out. You can also click and drag the right side of the canvas to zoom in and out: Click and drag the ruler box to rotate the image. When you drag the box down, it will grab the top side of the canvas, and will rotate the image in a clockwise direction. Conversely, click and drag the box up to rotate the image in a counterclockwise direction: Click and drag the ruler box to scale the image in either direction. The image will zoom in or out, depending on where you drag the box:

## **Photoshop 2021 (Version 22.0.1) (LifeTime) Activation Code PC/Windows**

Photoshop Elements is perfect for anyone who wants to create highquality graphics for a variety of media, including websites and documents, posters, wedding photography, fine art, and even customer interfaces. Adobe Photoshop Elements also has many features that are perfect for graphic designers or web designers. For example, in Photoshop Elements, users can easily edit color images, including adjustment layers, local adjustments, and filters. They can also use multiple-layered elements, blend modes, adjustment masks, and layers. In addition, Photoshop Elements is a fast, simple, and easy-to-use image editor with a standard interface similar to Photoshop. Photoshop Elements also includes Photoshop Plug-in for the latest version of Photoshop. As the name indicates, Photoshop Elements is a basic version of the Photoshop without certain features, such as the Content-Aware Fill and the special effects tools, Inkscape, Lightroom, and Adobe Bridge. This is a good choice for those who are not looking for the features of a full-fledged professional image editing program. Adobe

Photoshop Elements is available as a free program on the Mac. It is also available on Windows, Android, and iOS. ## Features of Photoshop Elements In this section, we will discuss the main features of Photoshop Elements, including the following: 1. Ability to open and edit RAW files 2. Edit images using layers 3. Work with transparency and layers 4. Adjustment layers and color correction tools 5. Create textures using brushes 6. Adjusting textures and lighting 7. Smart Objects, Smart Filters and ability to save high-quality images 8. Merging and clipping masks 9. Generate a PDF, JPEG, and other image formats 10. Export your images 11. Improve your website by uploading images 12. Printerfriendly canvas 13. Equivalent or better camera a681f4349e

## **Photoshop 2021 (Version 22.0.1) Crack Registration Code**

What To Give Dogs In The 4th Week Best Dog Treats For The Fourth Week At the end of the third week, it is time for the 4th week of "the holiday season". While you may not want to acknowledge the holiday season is coming to an end, your pets will know it is coming, and they will also want to show their love. If you have pets, you might want to make these treats for them. Dog Sticks - The sticks are flavored with Yoplait, and they are also peanut butter covered. For this, you will need a blender, and you will also need to put the sticks in the blender until they are evenly cut in size. You can also serve the sticks in the blender, and then serve them to your dog with a spoon. Dog Bones - Many people will tell you that while it is best to treat your dog with the good stuff, it is okay to indulge your dog with treats. Dog bones are one treat dogs love, because it is usually easier to get the pieces out of them. However, you will need to make sure that the bones you choose are calcium rich, like those from Pedigree. Dog Milk - If you do not want to give your dog treats or biscuits that are not going to help, you will want to consider giving them the right treats. You will find milk is an excellent treat for dogs. Dog milk may be best, because it is not expensive, and it contains many nutrients. Dog milk has an excellent aroma, and it can also help a dog if they are sick, and they are not able to keep their food down. Almonds - Almonds are a good option for dogs, because they are inexpensive, and they contain a lot of health benefits. They also help make the food last longer, and they also help to make it easier for dogs to digest the food they are eating. In many cases, dogs will even beg to eat certain foods. Cookies - It is always a fun treat to give your pet, and they will surely love cookies. Cookies are a great treat for dogs, and they are generally inexpensive. Some cookies even have treats hidden in them, so your dog can enjoy the treats with the best cup of coffee. Dog

Nuts - Dog nuts are a great treat to give your dog. They are popular because they are hard to eat, and they are also delicious to the dog. They make a great treat for dogs, and they

**What's New In Photoshop 2021 (Version 22.0.1)?**

1. Technical Field The present disclosure relates to an electronic device including a substrate with a cavity in which an imaging device is installed. 2. Description of the Related Art In an imaging device having a structure including a substrate with a cavity in which an imaging device is installed, a light source (for example, a light-emitting device) is generally installed in the cavity to irradiate light toward the imaging device. JP-A-2016-109946 discloses a technique for dissipating heat generated by the light source by using a heat radiation member (see claim 1 of JP-A-2016-109946). in the United States. For example, U.S. inflation-adjusted consumption of all goods and services — including for personal computers, automobiles, clothing and a slew of other items — climbed from an annual average of \$6,500 in 1999 to an average of \$8,000 in 2009. In other words, the average American spent an extra \$2,000 on these goods and services in 2009 alone, which makes sense, considering there was also a \$1,800 oil price rise between those two years. After that, consumption slipped slightly, but it did not dip below the 1999 average — it has kept climbing ever since. But what if the goods-and-services consumption that we measure each year did not fully reflect the way Americans actually lived their lives in the past? For example, what if an estimated 40 percent of the money Americans spent on goods and services in 2006 went to things like extra vacations, nicer clothing, etc., and did not represent their true living expenses? This is a difficult calculation to make. It's not easy to calculate the amount of money actually spent on these goods and services versus the amount spent that was available to spend, which is the true living expense. And

even if we were able to measure it with some accuracy, we have yet to come up with a consistent, "true" measurement of the average person's living expenses. For some years now, the Federal Reserve Bank of Dallas has been tracking something called "housing-related expenses" (HRE), which it considers to be a more accurate measurement than total consumption of goods and services. "Housing-related expenses do include items such as the home mortgage," writes John Silvia, senior economist at the Federal Reserve Bank of Dallas, in a Federal Reserve Bank of Dallas blog post,  $\bullet$ 

**System Requirements For Photoshop 2021 (Version 22.0.1):**

Windows XP/7/8/8.1/10/Vista/7/8/8.1/10 Processor: Intel Dual Core 1.6 GHz or faster Memory: 2 GB RAM Video: Radeon HD 4250, NVIDIA Geforce 8600 or newer DirectX: Version 9.0c Storage: 700 MB available space Internet: Broadband connection Additional Notes: System requirements are subject to change.Fitness club operator K Club Holdings Ltd, or KCLD

## Related links:

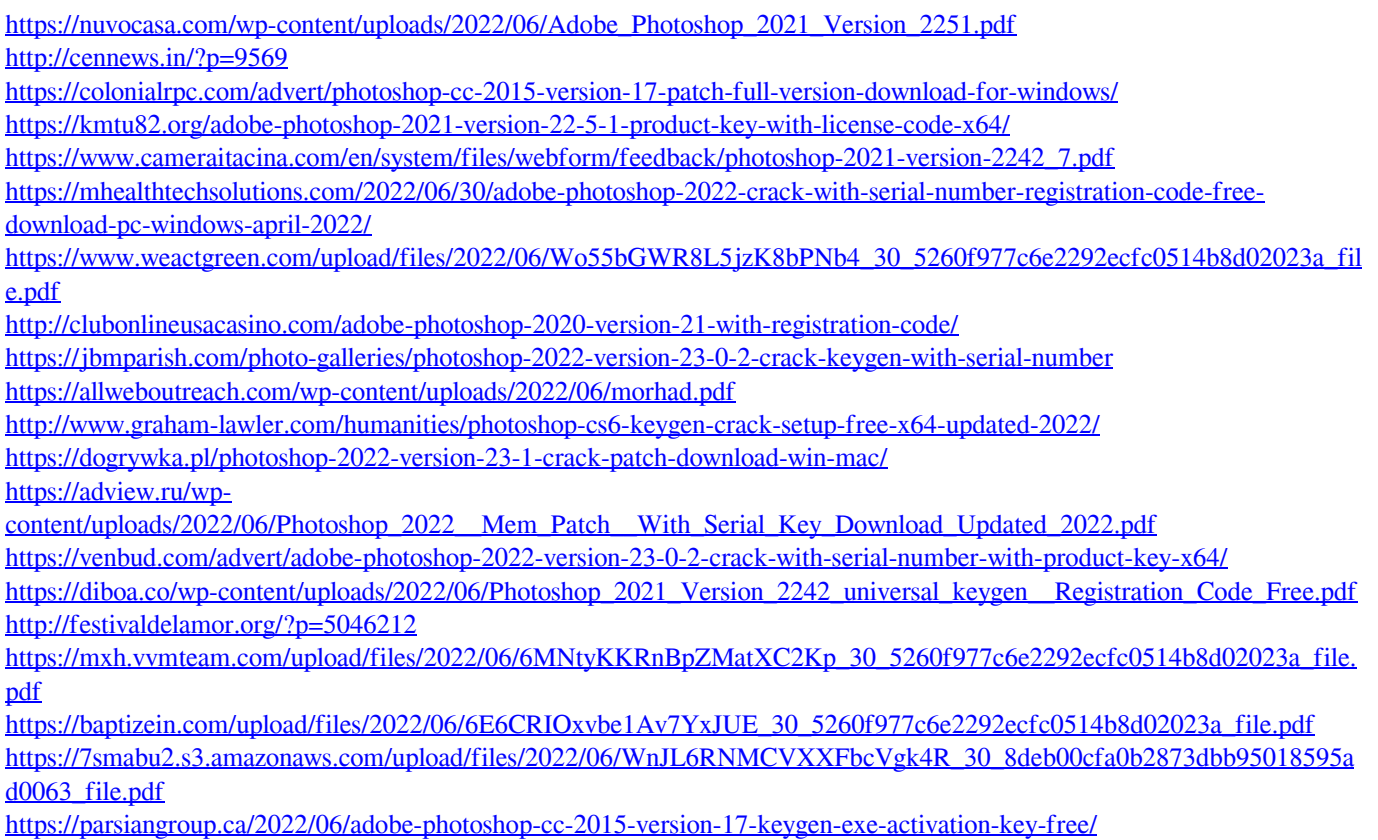